### **STATE UNIVERSITY OF NEW YORK COLLEGE OF TECHNOLOGY CANTON, NEW YORK**

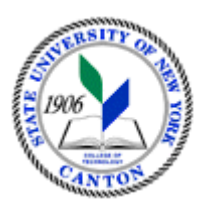

### **MASTER SYLLABUS**

### **COURSE NUMBER – COURSE NAME SOET 314 - Advanced CADD**

**Created by: Robert F. Burnett**

**Updated by:**

**Canino School of Engineering Technology**

**Department: Civil and Construction Technology**

**Semester/Year: Fall 2020**

### **A. TITLE**: Advanced CADD

#### **B. COURSE NUMBER:** SOET 314

### **C. CREDIT HOURS: (Hours of Lecture, Laboratory, Recitation, Tutorial, Activity)**

**# Credit Hours:** 3 **# Lecture Hours:** 1 **per week # Lab Hours:** 4 **per week Other: per week**

**Course Length:** 15 **Weeks**

## **D.** WRITING INTENSIVE COURSE: Yes  $\Box$  No  $\boxtimes$

**E.** GER CATEGORY: None: ⊠ Yes: GER *If course satisfies more than one***:** GER

# **F.** SEMESTER(S) OFFERED: Fall  $\Box$  Spring  $\Box$  Fall & Spring  $\Box$

### **G. COURSE DESCRIPTION:**

Students learn advanced methods, tools, and applications of 2D AutoCAD software. Students learn to use external references (XREFS) in CADD project files. Other topics include: learning to use attributes and dynamic blocks, scaling objects, using annotative tools and view ports, and alternate formatting. Students create civil, architectural and MEP type drawings using advanced CADD tools and industry concepts. A higher level of communication in CADD is emphasized with utilization of advanced tools to maintain control of and standardize CADD files for a commercial project. Projects mimic real world expectations of a professioanl CADD designer.

# **H. PRE-REQUISITES:** None  $\Box$  Yes  $\boxtimes$  If yes, list below:

SOET 116 or SOET 114; or permission of the instructor

**CO-REQUISITES:** None  $\boxtimes$  **Yes**  $\Box$  **If yes, list below:** 

# **I. STUDENT LEARNING OUTCOMES: (***see key below***)**

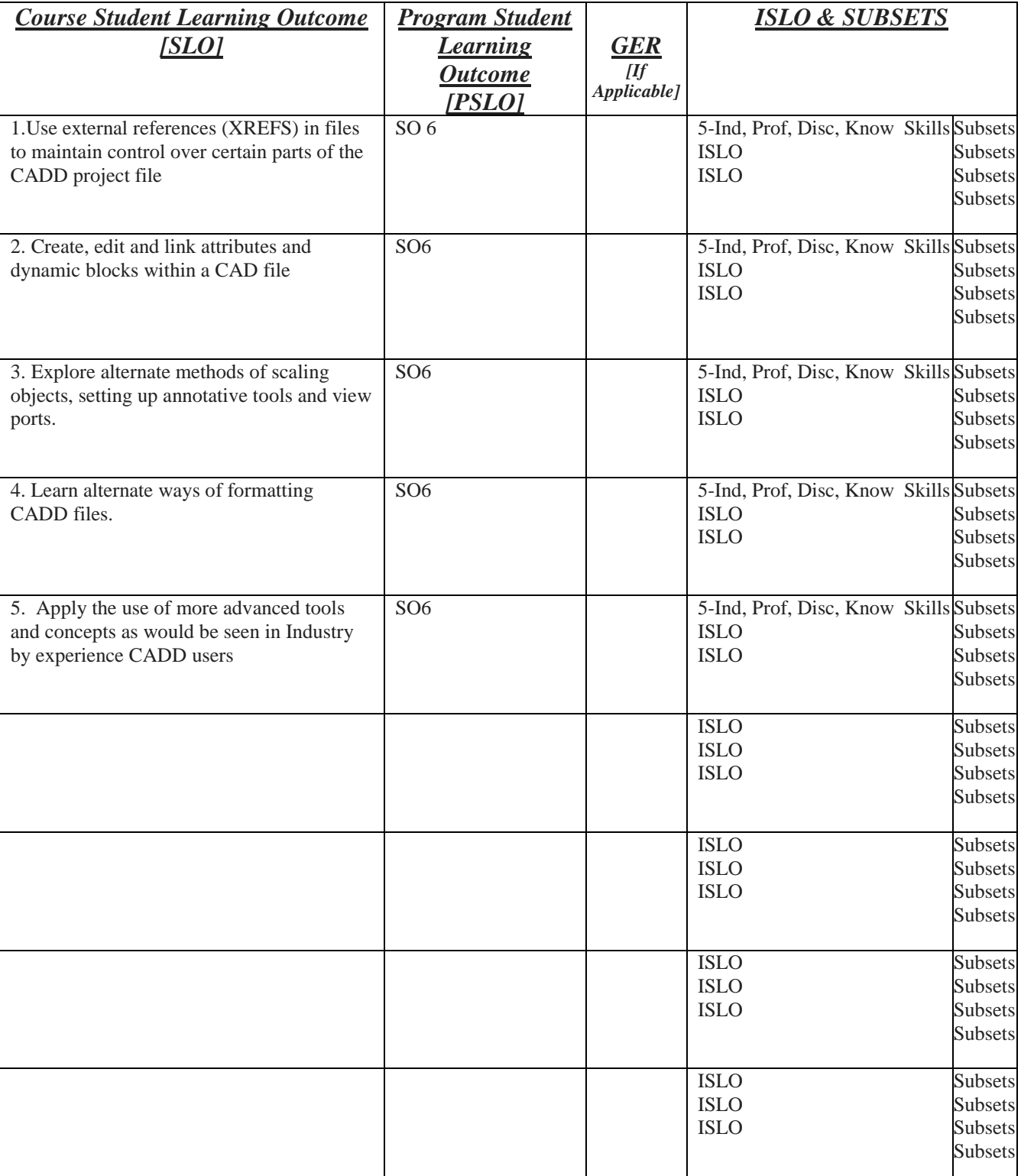

By the end of this course, the student will be able to:

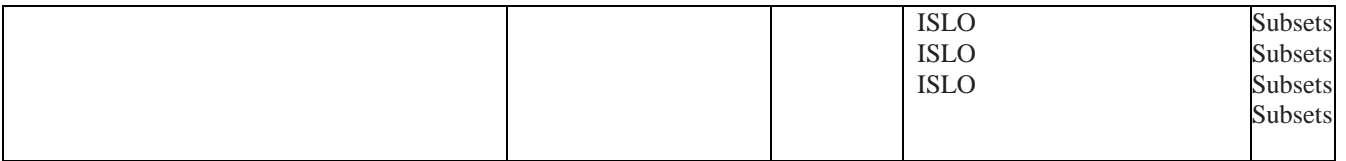

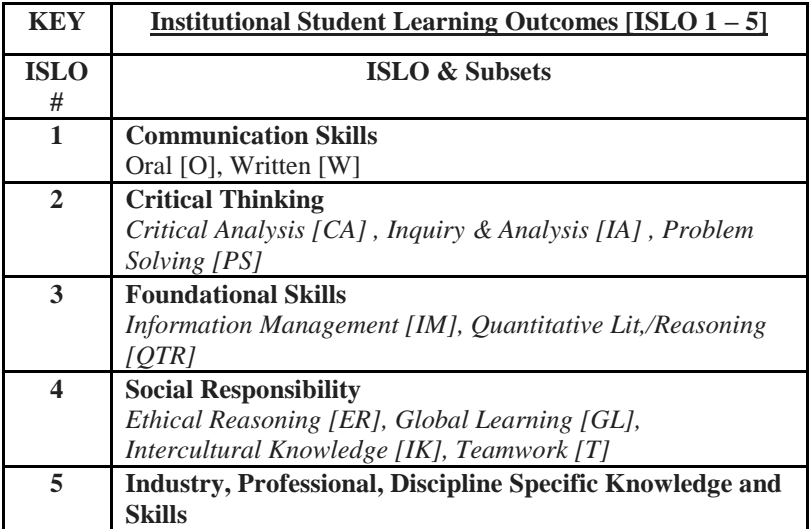

\*Include program objectives if applicable. Please consult with Program Coordinator

# **J. APPLIED LEARNING COMPONENT:**  $Yes \boxtimes \text{No}$

If YES, select one or more of the following categories:

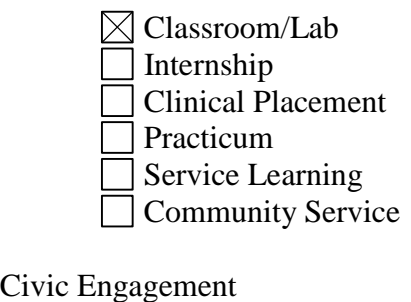

Creative Works/Senior Project Research

Entrepreneurship

(program, class, project)

### **K. TEXTS:**

TBD

### **L. REFERENCES:**

https://www.nypl.org/ New York Public Library/ Autodesk Education community

**M. EQUIPMENT:** None **Needed:** Mechanical (automatic) pencil, engineering computation paper, Flash drive/Memory Stick, Architects and engineers scales,

### **N. GRADING METHOD:** A-F

### **O. SUGGESTED MEASUREMENT CRITERIA/METHODS:**

**quizzes, exam, drawing assignments; project**

### **P. DETAILED COURSE OUTLINE:**

- **1. External referencing**
- **2. Dynamic blocks**
- **3. AutoLISP Core Concepts**
- **4. CAD Administrator's Guide (Windows Only)**
- **5. Annotative monitor and scales**
- **6. Properties**
- **7. Parametric tools**
- **8.Collaborate/cloud tools**
- **9.Referance tools**
- **10. Advanced view tools**
- **11. Layer states manages**
- **12. AIA layer standards**

## **Q.** LABORATORY OUTLINE: None  $\Box$  Yes  $\boxtimes$

**1. External referencing exercise**

- **2. Dynamic blocks exercise**
- **3. Scaling exercise**
- **4. Project using annotative monitor and AUTOLISP Core Concepts**
- **5. Exercise with parametric and collaborative/cloud tools**
- **6. Civil type drawings using advanced CADD tools and concepts.**
- **7. Architectural type drawings using advanced CADD tools and concepts.**
- **8. MEP type drawings using advanced CADD tools and concepts.**